# <span id="page-0-0"></span>Théorie algébrique des nombres avec GP

#### Bill Allombert et A. Page

IMB CNRS/INRIA/Université de Bordeaux

#### 22/11/2017

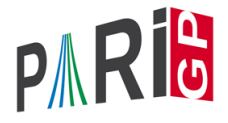

**KOD KARD KED KED BE YOUR** 

#### **Documentation**

- $\triangleright$  refcard-nf.pdf : liste des fonctions avec une courte description.
- $\triangleright$  users.pdf Section 3.10 : paragraphe introductif et descriptions détaillées des fonctions.
- $\blacktriangleright$  dans gp,  $210$  : liste des fonctions.
- $\blacktriangleright$  dans gp, ?nomdefonction : description courte de la fonction.
- ▶ dans gp, ??nomdefonction : description longue de la fonction.

Pour enregistrer vos commandes pendant le tutoriel :

? \l TAN.log

#### Irréductibilité

Dans GP, un corps de nombres *K* est décrit comme

 $K = \mathbb{Q}[x]/f(x)$ 

où *f* ∈ Z[*x*] est un polynôme irréductible unitaire.

```
\n? 
$$
f = x^4 - 2*x^3 + x^2 - 5;
$$
\n? polisirreducible(f)\n%2 = 1\n
```

GP connait les polynômes cyclotomiques :

$$
? g = \text{policyclo}(30)
$$
  
\n $83 = x^8 + x^7 - x^5 - x^4 - x^3 + x + 1$ 

**KORKARA KERKER DAGA** 

#### Polmod

Pour effectuer de simples opérations dans  $K = \mathbb{Q}[x]/f(x) = \mathbb{Q}(\alpha)$  où  $f(\alpha) = 0$ , on peut utiliser Mod :

? Mod(x,f)^5 %4 = Mod(3\*x^3-2\*x^2+5\*x+10, x^4-2\*x^3+x^2-5)

Interprétation :  $\alpha^5 = 3\alpha^3 - 2\alpha^2 + 5\alpha + 10$ .

```
? lift(Mod(x,q)^15)
%5 = -1
```
Les racines de *g* sont bien des racines 30ème de l'unité. On a utilisé lift pour avoir une sortie plus lisible.

#### polredbest

Parfois, on peut trouver un polynôme de définition plus simple pour le même corps de nombres, en utilisant polredbest :

$$
? \{h = x^5 + 7*x^4 + 22550*x^3 - 281686*x^2 - 85911*x + 3821551\};
$$
  
\n
$$
? \text{polredbest(h)}
$$
  
\n
$$
\$7 = x^5 - x^3 - 2*x^2 + 1
$$

**KORKARA KERKER DAGA** 

Interprétation :  $\mathbb{Q}[x]/h(x) \cong \mathbb{Q}[x]/(x^5 - x^3 - 2x^2 + 1)$ .

## nfinit

La plupart des opérations sur les corps de nombres nécessitent un précalcul, qui est fait par la fonction d'initialisation  $n$ finit (nf = number field).

```
? K = nfinite(f):
```
K contient le précalcul du corps de nombres  $K = \mathbb{Q}[x]/f(x)$ .

```
? K.pol
\frac{1}{2}9 = x^4 - 2*x^3 + x^2 - 5? K.sign
810 = [2, 1]
```
*K* est de signature (2, 1) : il admet deux plongements réels et une paire de plongements complexes conjugués.

 $2K$  disc

#### Informations précalculées

$$
? K. U L S C
$$
  
\n
$$
\$11 = -1975
$$
  
\n
$$
? K. zk
$$
  
\n
$$
\$12 = [1, 1/2*x^2 - 1/2*x - 1/2, x, 1/2*x^3 - 1/2*x^2 - 1/2*x]
$$
  
\n
$$
? w = K. zk[2];
$$

*K* est de discriminant −1975, et son anneau d'entiers est

$$
\mathbb{Z}_{K}=\mathbb{Z}+\mathbb{Z}\frac{\alpha^2-\alpha-1}{2}+\mathbb{Z}\alpha+\mathbb{Z}\frac{\alpha^3-\alpha^2-\alpha}{2}=\mathbb{Z}+\mathbb{Z}w+\mathbb{Z}\alpha+\mathbb{Z}w\alpha.
$$

K ロ ▶ K @ ▶ K 할 ▶ K 할 ▶ 이 할 → 9 Q Q\*

# Éléments d'un corps de nombres

On a vu qu'on pouvait représenter les éléments d'un corps de nombres comme polynômes en  $\alpha$ . On peut aussi utiliser des combinaisons linéaires de la base d'entiers. On change de représentation avec nfalgtobasis et nfbasistoalg.

? nfalgtobasis
$$
(K, x^2)
$$

 $\$14 = [1, 2, 1, 0]$  ~

Interprétation :  $\alpha^2 = 1 \cdot 1 + 2 \cdot w + 1 \cdot \alpha + 0 \cdot w\alpha = 1 + 2w + \alpha$ .

?  $nfbasistoalg(K, [1,1,1,1]~)$  $\$15 = Mod(1/2*x^3 + 1/2, x^4 - 2*x^3 + x^2 - 5)$ 

Interprétation :  $1 + w + \alpha + w\alpha = \frac{\alpha^3 + 1}{2}$  $\frac{+1}{2}$ .

**KORKARA KERKER DAGA** 

# <span id="page-8-0"></span>Éléments d'un corps de nombres : opérations

Les opérations sur les éléments sont les fonctions nfeltxxxx, et acceptent les deux représentations.

? 
$$
\text{nfeltmul}(K, [1, -1, 0, 0] \sim, x^2)
$$
  
\$16 = [-1, 3, 1, -1]~

Interprétation :  $(1 - w) \cdot \alpha^2 = -1 + 3w + \alpha - w\alpha$ .

? nfeltnorm(K,x-2) %17 = -1 ? nfelttrace(K,[0,1,2,0]~) %18 = 2

Interprétation :  $N_{K/\mathbb{Q}}(\alpha-2) = -1$ ,  $Tr_{K/\mathbb{Q}}(w+2\alpha) = 2$ .

**KORKAR KERKER E VOOR** 

#### <span id="page-9-0"></span>Décomposition des nombres premiers

On décompose un nombre premier avec idealprimedec :

? dec = idealprimedec( $K$ , 5); ? #dec  $$20 = 2$ ?  $[pr1, pr2] = dec;$ 

Interprétation :  $\mathbb{Z}_K$  a deux idéaux premiers au-dessus de 5, qu'on appelle  $p_1$  et  $p_2$ .

```
? pr1.f
22 = 1? pr1.e
23 = 2
```
p<sub>1</sub> est de degré résiduel 1 et d'indice de ra[mi](#page-8-0)[fic](#page-10-0)[a](#page-8-0)[tio](#page-9-0)[n](#page-10-0) [2](#page-0-0)[.](#page-30-0)

#### <span id="page-10-0"></span>Décomposition des nombres premiers

```
? pr1.gen
824 = [5, [-1, 0, 1, 0]
```
 $p_1$  a pour générateurs 5 et  $-1 + 0 \cdot w + \alpha + 0 \cdot w\alpha$ , c'est-à-dire  $p_1 = 5\mathbb{Z}_K + (\alpha - 1)\mathbb{Z}_K$ .

? pr2.f  $825 = 1$ ? pr2.e  $26 = 2$ 

p<sup>2</sup> est aussi de degré résiduel 1 et d'indice de ramification 2.

**KORKARA KERKER DAGA** 

#### Idéaux

Un idéal arbitraire est représenté par sa forme normale de Hermite (HNF) par rapport à la base d'entiers. On peut obtenir cette forme avec idealhnf.

```
? idealhnf(K,pr1)
827 =[5 3 4 3]
[0 1 0 0]
[0 0 1 0]
[0 0 0 1]
```
Interprétation :  $p_1$  s'écrit

$$
\mathfrak{p}_1 = \mathbb{Z} \cdot 5 + \mathbb{Z} \cdot (w+3) + \mathbb{Z} \cdot (\alpha + 4) + \mathbb{Z} \cdot (w\alpha + 3).
$$

**KOD KARD KED KED BE YOUR** 

#### Idéaux

```
? a = idealhnf(K, [23, 10, -5, 1]~)
828 =[260 0 228 123]
[ 0 260 123 105]
[ 0 0 1 0]
[ 0 0 0 1]
```
On obtient la HNF de l'idéal  $a = (23 + 10w - 5\alpha + w\alpha)$ .

**KORKARA KERKER DAGA** 

```
? idealnorm(K,a)
29 = 67600
```
On a  $N(a) = 67600$ .

#### <span id="page-13-0"></span>Idéaux : opérations

Les opérations sur les idéaux sont les fonctions idealxxxx et acceptent des HNF, des structures représentant des idéaux premiers (sortie de idealprimedec), et des éléments.

```
? idealpow(K,pr2,3)
$30 =[25 15 21 7]
[ 0 5 2 4][ 0 0 1 0]
[ 0 0 0 1]
? idealnorm(K,idealadd(K,a,pr2))
831 = 1
```
On a  $a + p_2 = \mathbb{Z}_K$  : les idéaux a et p<sub>2</sub> sont premiers entre eux.

**KORKAR KERKER E VOOR** 

#### <span id="page-14-0"></span>Idéaux : factorisation

On factorise un idéal en produit d'idéaux premiers avec idealfactor. Le résultat est une matrice à deux colonnes, la première contenant les idéaux premiers, la seconde contenant les exposants.

```
? fa = idealfactor(K, a);
? #fa[, 1]833 = 3
```
L'idéal a est divisible par trois idéaux premiers.

? [fa[1,1].p, fa[1,1].f, fa[1,1].e, fa[1,2]]  $834 = [2, 2, 1, 2]$ 

Le premier est un idéal premier au-dessus de 2, de degré résiduel 2 et non ramifié, et apparaît avec [ex](#page-13-0)[po](#page-15-0)[s](#page-13-0)[an](#page-14-0)[t](#page-15-0) [2.](#page-0-0)

## <span id="page-15-0"></span>Idéaux : factorisation

```
? [fa[2,1].p, fa[2,1].f, fa[2,1].e, fa[2,2]]
\$35 = [5, 1, 2, 2]? fa[2,1]==pr1836 = 1
```
Le deuxième est  $p_1$ , et il apparaît avec exposant 2.

```
? [fa[3,1].p, fa[3,1].f, fa[3,1].e, fa[3,2]]
\$37 = [13, 2, 1, 1]
```
Le troisième est un idéal premier au-dessus de 13, de degré résiduel 2 et non ramifié, et apparaît avec exposant 2.

#### Restes chinois

On peut appliquer le théorème des restes chinois avec idealchinese :

? b = idealchinese(K,[pr1,2;pr2,1],[1,-1]);

On cherche un élément  $b\in\mathbb{Z}_\mathcal{K}$  tel que  $b=1$  mod  $\mathfrak{p}_1^2$  et  $b = -1$  mod  $p_2$ .

```
? nfeltval(K,b-1,pr1)
239 = 2? nfeltval(K,b+1,pr2)
840 = 1
```
On vérifie le résultat en calculant les valuations : *v*<sub>p1</sub>(*b* − 1) = 2 et  $v_{p_2}(b+1) = 1$ . **KORKAR KERKER E VOOR** 

#### Restes chinois avec signes

On peut calculer le signe des plongements réels de *b* :

? nfeltsign(K,b)  $841 = [-1, 1]$ 

On a  $\sigma_1(b) < 0$  et  $\sigma_2(b) > 0$ , où  $\sigma_1, \sigma_2$  sont les deux plongements réels de *K*.

On peut demander à idealchinese un élément qui, en plus des congruences, soit totalement positif :

```
? c = idealchinese(K, [pr1,2;pr2,1], [1,1]], [1,-1]);
? nfeltsign(K,c)
843 = [1, 1]
```
**KORK ERKER ADAM ADA** 

On a bien  $\sigma_1(c) > 0$  et  $\sigma_2(c) > 0$ .

#### <span id="page-18-0"></span>Fonction zeta de Dedekind

On peut évaluer la fonction zeta de Dedekind avec *lfun*.

? L =  $n$ finit(x^3-3\*x-1): ? L.sign  $845 = [3, 0]$ 

#### *L* est totalement réel.

```
? lfun(L,2)
%46 = 1.1722471496117109428809260096356285918
? q = bestappr(1fun(L, 2)/Pi^6)847 = 8/6561? lfun(L,2)/(Pi^6*q)%48 = 1.0000000000000000000000000000000000000
```
**KORK ERKER ADAM ADA** 

 $\zeta_L(2)$  est un multiple rationnel de  $\pi^6.$ 

#### <span id="page-19-0"></span>bnfinit

Pour faire des calculs de groupes de classes et d'unités dans un corps de nombres, il faut un précalcul plus coûteux que celui de  $n$ finit. Ce calcul est fait par  $bn$ finit (b = Buchmann).

```
? K2 = bnfinite(K);
? K2.nf == K
$50 = 1? K2.no
8.51 = 1
```
 $K$  est principal (no = nombre de classes).

? K2.reg %52 = 1.7763300299706546701307646106399605586

On obtient une valeur approchée du régul[ate](#page-18-0)[ur](#page-20-0) [d](#page-18-0)[e](#page-19-0) *[K](#page-20-0)*[.](#page-0-0)

## <span id="page-20-0"></span>bnfcertify

La sortie de bnfisprincipal n'est a priori correcte que sous GRH (Hypothèse de Riemann Généralisée). On peut la certifier inconditionnellement au prix d'un calcul supplémentaire avec bnfcertify.

```
? bnfcertify(K2)
$52 = 1
```
Le calcul est maintenant certifié ! Si bnfcertify renvoie 0, on a trouvé un contre-exemple à GRH (ou plus probablement un bug dans PARI/GP) !

#### bnfinit : unités

```
? lift(K2.tu)
\$54 = [2, -1]? K2.tu[1]==nfrootsoft(K)[1]8.55 = 1
```
*K* a deux racines de l'unité (tu = torsion units),  $\pm$ 1. On peut également les calculer avec nfrootsof1.

? lift(K2.fu)  $856 = [1/2*x^2-1/2*x-1/2, 1/2*x^3-3/2*x^2+3/2*x-1]$ 

La partie libre de  $\mathbb{Z}_\mathsf{K}^\times$  $\frac{\times}{K}$  est engendrée par  $\frac{\alpha^2-\alpha-1}{2}$  $\frac{1}{2}$  et  $\frac{\alpha^3 - 3\alpha^2 + 3\alpha - 2}{2}$ 2  $f(u = fundamental units)$ .

#### bnfinit : formule analytique du nombre de classes

? lfun(K,1+x+O(x^2)) %57 = 0.50228472605280111386617636567964565169\*x^-1 + O(x^0) ? res = polcoeff(lfun(K,1+x+O(x^2)),-1)

%58 = 0.50228472605280111386617636567964565169

On calcule une valeur approchée du résidu de  $\zeta_K(s)$  en  $s = 1$ .

? {2^K2.r1\*(2\*Pi)^K2.r2\*K2.no\*K2.reg/ (K2.tu[1]\*sqrt(abs(K2.disc))\*res)} %59 = 0.99999999999999999999999999999999999999

On vérifie numériquement la formule analytique du nombre de classes.**KORKARA KERKER DAGA** 

#### Groupe des classes

? L = 
$$
\text{bnfinite}(x^3 - x^2 - 54*x + 169)
$$
;  
\n? L.cyc  
\n%61 = [2, 2]  
\n $\mathcal{C}\ell(L) \cong \mathbb{Z}/2\mathbb{Z} \times \mathbb{Z}/2\mathbb{Z}$   
\n? L.gen  
\n%62 = [[5,3,2;0,1,0;0,0,1], [5,4,3;0,1,0;0,0,1]]

Générateurs du groupe des classes, donnés comme idéaux sous forme HNF.

K ロ ▶ K @ ▶ K 할 ▶ K 할 ▶ 이 할 → 9 Q Q\*

## Tester si un idéal est principal

On peut tester si un idéal est principal avec bnfisprincipal :

```
? pr = idealprimedec(L, 13)[1]
? [d], q] = \text{bnfisprincipal}(L, pr);? dl
865 = [1, 0]~
```
bnfisprincipal exprime la classe de l'idéal en fonction des générateurs du groupe des classes (logarithme discret). Ici, l'idéal  $pr$  est dans la même classe que le premier générateur. En particulier, il n'est pas principal, mais il est de 2-torsion.

#### Tester si un idéal est principal

```
? g
%66 = [0, 1/5, 2/5] ~
? {idealhnf(L, pr) == idealmul(L, q,
    idealfactorback(L,L.gen,dl))}
%67 = 1
```
La seconde composante de la sortie de bnfisprincipal est un élément *g* ∈ *L* qui engendre l'idéal principal restant. (idealfactorback = inverse de idealfactor =  $\prod_i$ L.gen[i]<sup>dl[i]</sup>)

**KORK ERKER ADAM ADA** 

## Calculer un générateur d'un idéal principal

On sait que pr est de 2-torsion ; calculons un générateur de son carré :

?  $\lceil \text{dl2}, \text{q2} \rceil = \text{bnfisprincipal}(L, \text{idealpow}(L, \text{pr}, 2))$ ; ? dl2  $$69 = [0, 0]$ ~

**KORKARA KERKER DAGA** 

L'idéal est bien principal (trivial dans le groupe des classes).

```
? g2
870 = [1, -1, -1]? idealhnf(L,q2) == idealpow(L,pr,2).71 = 1
```
 $g2$  est un générateur de  ${\rm pr}^2.$ 

## Application : bnfisintnorm

On peut utiliser cela pour trouver des solutions dans  $\mathbb{Z}_K$ d'équations aux normes avec bnfisintnorm :

```
? bnfisintnorm(L,5)
872 = 1
```
Il n'y a pas d'élément de norme 5 dans Z*L*.

? bnfisintnorm(L,65)  $873 = [x^2 + 4*x - 36, -x^2 - 3*x + 39, -x + 2]$ 

Il y a trois éléments de  $\mathbb{Z}_l$  de norme 65, à multiplication près par les éléments de  $\mathbb{Z}_l^\times$  $\chi^{\times}_{L}$  de norme positive.

## Exprimer une unité en fonction des générateurs

```
? u = [0, 2, 1] ~:
? nfeltnorm(L,u)
875 = 1
```
#### On a trouvé une unité  $u \in \mathbb{Z}_l^\times$ *L* .

```
? bnfisunit(L,u)
876 = [1, 2, Mod(0, 2)]~
? lift(L.fu)
877 = [x^2 + 4*x - 34, x - 4]? lift(L.tu)
878 = [2, -1]
```
On l'exprime en fonction des générateurs :  $u = (\alpha^2 + 4\alpha - 34) \cdot (\alpha - 4)^2 \cdot (-1)^0$ .

**KORKAR KERKER E VOOR** 

#### Grandes unités fondamentales

Par défaut, bnfinit ne calcule des unités fondamentales que si elles ne sont pas trop grandes.

? M = bnfinit(x^2-3019); ? M.fu \*\*\* at top-level: M.fu \*\*\* ^-- \*\*\* \_.fu: missing units in bnf.

On peut forcer le calcul des unités avec bnfinit(,  $1$ ).

? M = 
$$
bnfinit(x^2-3019, 1)
$$
;

? lift(M.fu)

%81 = [213895188053752098546071055592725565706690 871236169789\*x - 117525625416599410184425264152 37539460392094825860314330]

<span id="page-30-0"></span>[Théorie algébrique des nombres avec GP](#page-0-0)

Questions ?

# À vos claviers !

K ロ ▶ K @ ▶ K 할 ▶ K 할 ▶ 이 할 → 9 Q Q\*